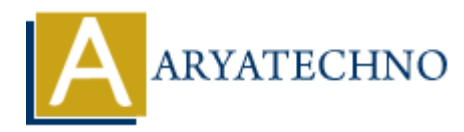

# **CSS Letter Spacing**

**Topics :** [CSS](https://www.aryatechno.com/category/7/css.html) **Written on** [March 19, 2021](https://www.aryatechno.com/page/css/104/css-letter-spacing.html)

CSS Letter Spacing letter-spacing property increases or decreases the space between characters in a text. **ARYATECHNO**

# **Syntax :**

letter-spacing: normal | length | initial | inherit;

### **Values :**

normal - It does not define extra space between characters.

length - It defines an extra space between characters according to length. (negative values are allowed).

initial - It sets this property to its default value.

inherit - Ii inherits this property from its parent element.

# **Example :**

<html>

<head>

<title>Learn Css text Letter Spacing tutorials</title>

</head>

<body>

 $\langle p \rangle$  style = "letter-spacing:10px;">Learn Css text Letter Spacing to increase space between characters in a text by aryatechno</p>

</body> </html>

# **Output :**

Learn Css text Letter Spacing to increase space between characters in a text by aryatechno

© Copyright **Aryatechno**. All Rights Reserved. Written tutorials and materials by [Aryatechno](https://www.aryatechno.com/)